# XXQVX

# Taller de Remix (Workshop)

Introducción al desarrollo de Solidity para Principiantes en Web3

Moritz Stellmacher

Founder, Dacade

#### bit.ly/remix-devcon-links

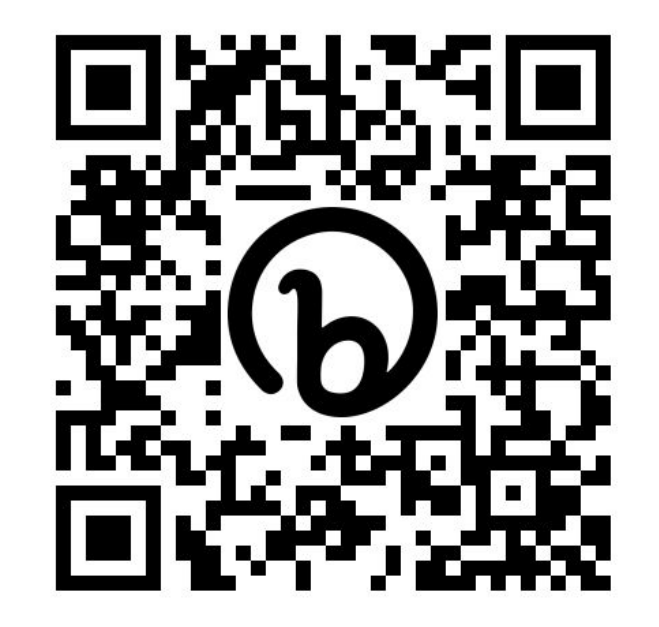

#### Agenda

1. Introducción teórica (30min) 2. Introducción a Solidity (60min) 3. Acuñar (Mint) una insignia NFT en Optimism (30min)

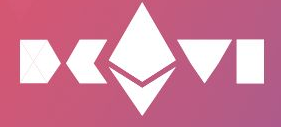

## 1. Introducción teórica (30min)

La tecnología Blockchain es un nuevo invento que nos permite almacenar datos de 0100110111 forma inmutable.

0110101101

1110110000

0100100111

01110

En las soluciones centralizadas anteriores siempre hay una parte que puede cambiar o eliminar datos y programas.

 $\mathbf{a}$ 

G

G

Una Blockchain consiste en bloques de datos vinculados que no se pueden modificar..

 

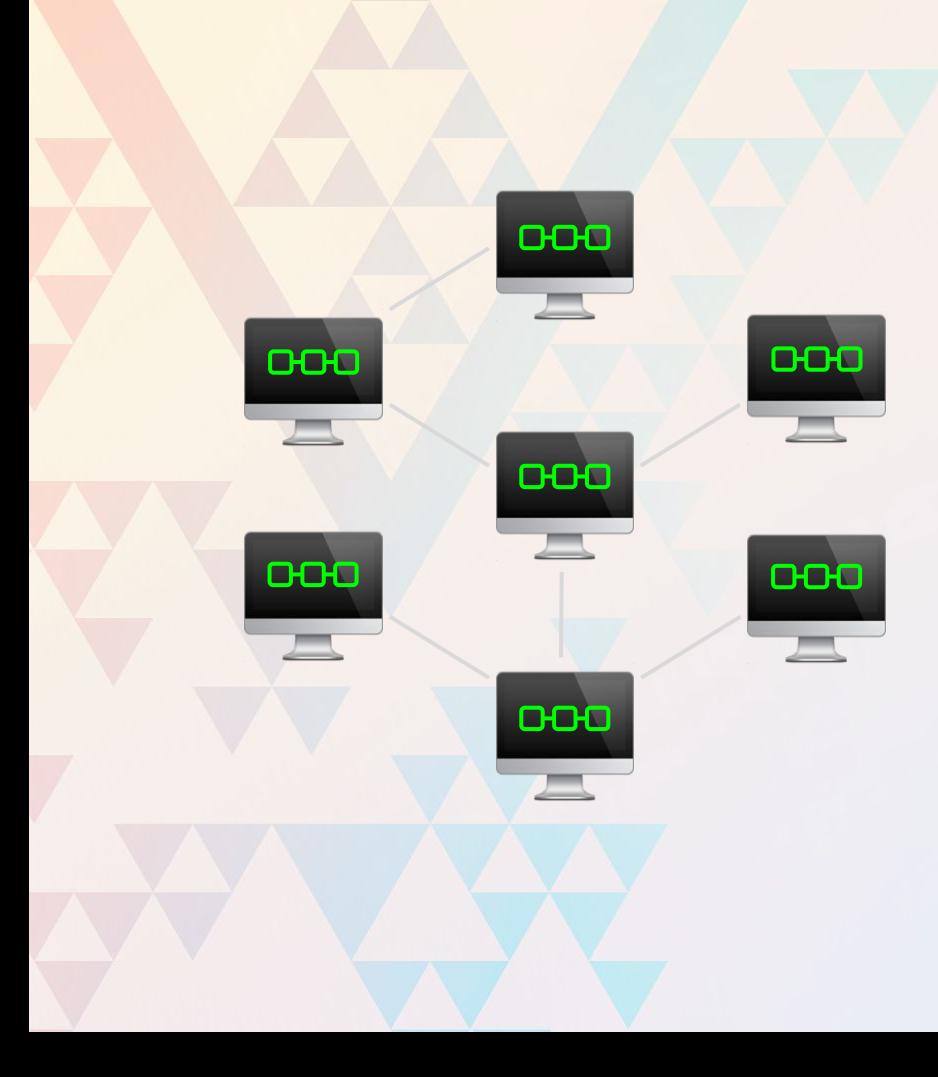

#### .. y es administrada por una red peer-to-peer.

La tecnología Blockchain se inventó como libro mayor (Ledger) para registrar las transacciones de Bitcoin.

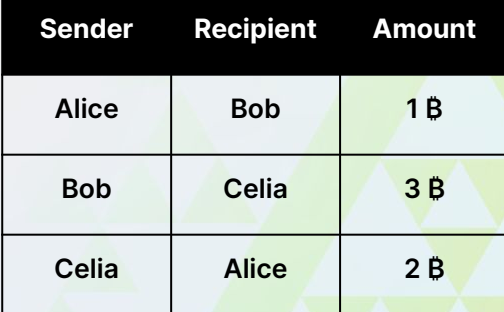

**=**

--

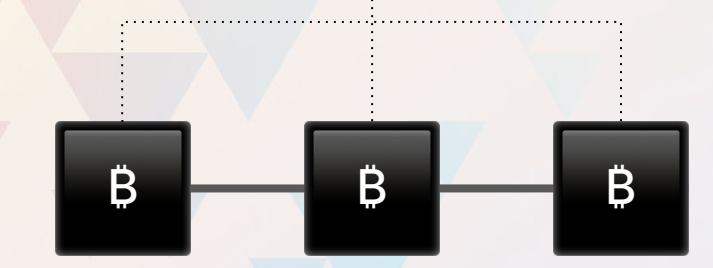

#### La Blockchain Bitcoin almacena transacciones.

La Blockchain Ethereum puede almacenar programas informáticos (contratos inteligentes) y sus datos.

 $\langle$ />

 $\bullet\bullet$ 

Ξ Ξ Ξ

Ethereum permite la creación de todo tipo de programas inmutables (no modificables).

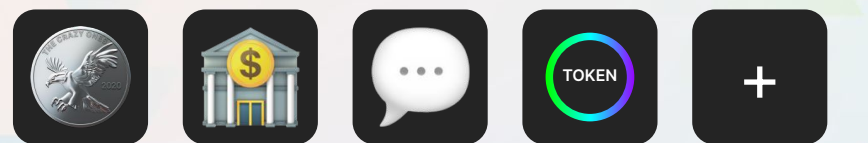

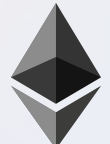

Una Dapp (aplicación descentralizada) es una aplicación que se construye sobre una Blockchain.

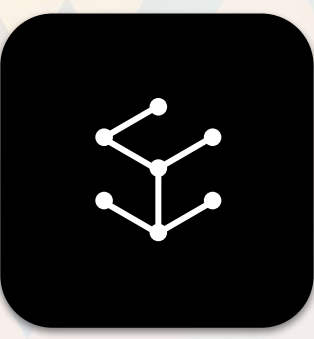

**Dapp** 

Como mínimo, está compuesta de un contrato inteligente y una interfaz de usuario.

Dapp

App comparada con una estructura Dapp

**Frontend** html, css, javascript

**Server side code** Backend, se ejecuta en el server

**Database** Recopilación organizada de datos.

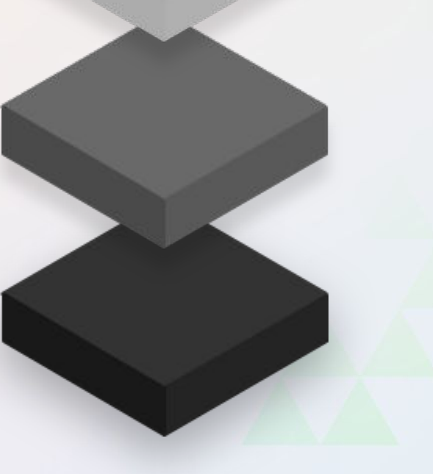

**Frontend** html, css, javascript, ethers.js

**Smart contract** Backend, ejecutado con blockchain

**Blockchain** Almacenamiento de datos sensibles

#### Atributos de dapps

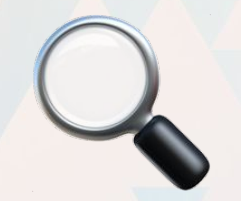

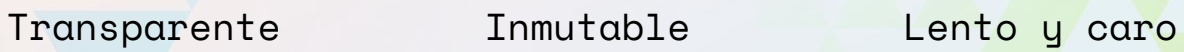

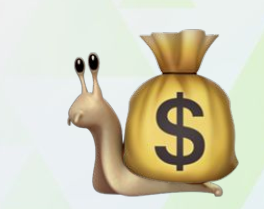

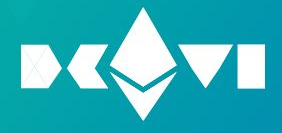

### 2. Introducción a Solidity

## https://bit.ly/devcon-learneth

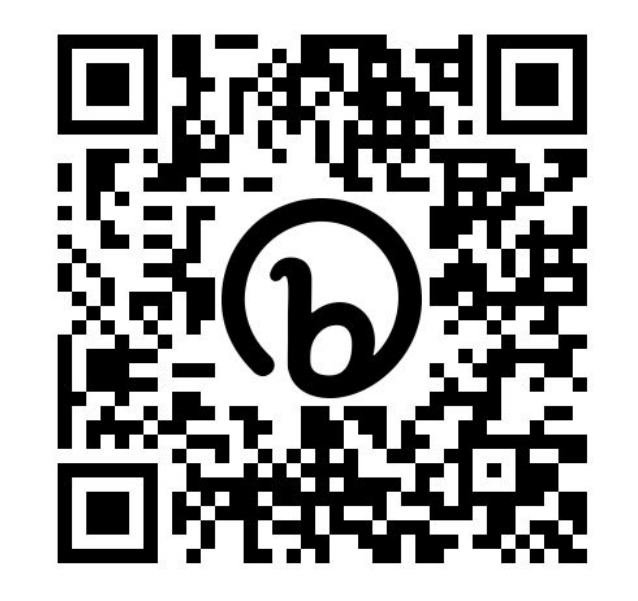

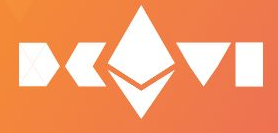

#### 3. Acuñar (Mint) una insignia NFT en Optimism

#### <https://metamask.io/> https://chainid.link/?network=optimism

- 1. Clonar https://github.com/yann300/remix-reward
- 2. Compilar RemixRewardUpgradable.sol
- 3. Abra remixerMint.ts
- 4. Agregar dirección ETH
- 5. Conéctate al optimismo
- 6. Ejecutar Script

# **NACAVI**

# Thank you!

#### Moritz Stellmacher

Founder, Dacade moritz@dacade.org

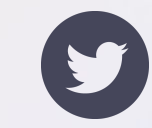

@moritzfelipe